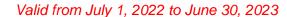

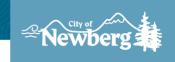

## **Instructions for Vouchers**

- 1. Save this template and fill in your non-profit's name and address.
- 2. Complete your process for awarding your client's assistance with their water utility bill.
- 3. Fill out the voucher below in **BLUE INK**.
- 4. Have your client bring in the voucher with **ORIGINAL** signatures to the Municipal Service Clerk located at City Hall within 15 days from issue date:

## **City Hall Address**

414 E First Street (City Hall Building)

Newberg, OR 97132 Phone: 503-537-1205

Vouchers are to be issued for a dollar amount determined by the City of Newberg. Please contact the Municipal Services Department to determine amount of voucher. Vouchers will be modified/declined by the City if guidelines are not followed as noted in the acceptance letter.

| Nonprofit Contact Information |  |  |
|-------------------------------|--|--|
| Name                          |  |  |
| Address                       |  |  |
| Phone #                       |  |  |

## Voucher No.

Please track voucher number. Duplicate numbers will not be accepted.

## City of Newberg Emergency Assistance Voucher

| Issue Date                                                          | Account No                                        |
|---------------------------------------------------------------------|---------------------------------------------------|
| This authorizes (client's name)                                     |                                                   |
| at (client's address)                                               |                                                   |
| to receive <b>Water Assistance</b> in the ar<br>This voucher must b | mount of \$<br>ne used within 15 days of issuance |
| Authorization                                                       | Title                                             |
| Received by                                                         | Date                                              |
| Client's Signature                                                  |                                                   |

City: Original Signatures; Copies: Non-Profit, File, Client